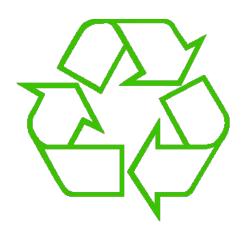

#### **Control flow: Loops**

#### Andrew S Fitz Gibbon UW CSE 160 Winter 2022

#### **Exercise: Convert temperatures**

- Make a temperature conversion chart, from Fahrenheit to Centigrade, for these Fahrenheit values: 30, 40, 50, 60, 70
- Output (approximate):
  - 30 -1.11
    40 4.44
    50 10.0
    60 15.56
    70 21.11
  - All done
- Hint: cent = (fahr 32) / 9.0 \* 5

## **Temperature conversion chart**

One possible Python program that solves this:

```
fahr = 30
cent = (fahr - 32) / 9.0 * 5
print(fahr, cent)
fahr = 40
cent = (fahr - 32) / 9.0 * 5
print(fahr, cent)
fahr = 50
cent = (fahr - 32) / 9.0 * 5
print(fahr, cent)
fahr = 60
cent = (fahr - 32) / 9.0 * 5
print(fahr, cent)
fahr = 70
cent = (fahr - 32) / 9.0 * 5
print(fahr, cent)
print("All done")
```

See in python tutor

<u>Output:</u> 30 -1.11 40 4.44 50 10.0 60 15.56 70 21.11 All done

3

# **Copy and Paste Problems**

- Error prone
- Can take a long time (luckily this list only had 5 values in it!)
- What about ...
  - Modifications: I decide I want to change the output format?
  - **Bugs**: I made a mistake in the formula?
  - Readability: Is it obvious to a human reader that all 5 chunks of code are identical without looking carefully?

## For each fahr, do "this"

• Where "this" is:

#### cent = (fahr - 32) / 9.0 \* 5print(fahr, cent)

- Would be nice if we could write "this" just once
  - Easier to modify
  - Easier to fix bugs
  - Easier for a human to read

## A for loop

- for fahr in [30, 40, 50, 60, 70]:
   cent = (fahr 32) / 9.0 \* 5
   print(fahr, cent)
- Would be nice if we could write "this" just once
  - Easier to modify
  - Easier to fix bugs
  - Easier for a human to read

# for Loop Explained

See in python tutor

#### A better way to repeat yourself:

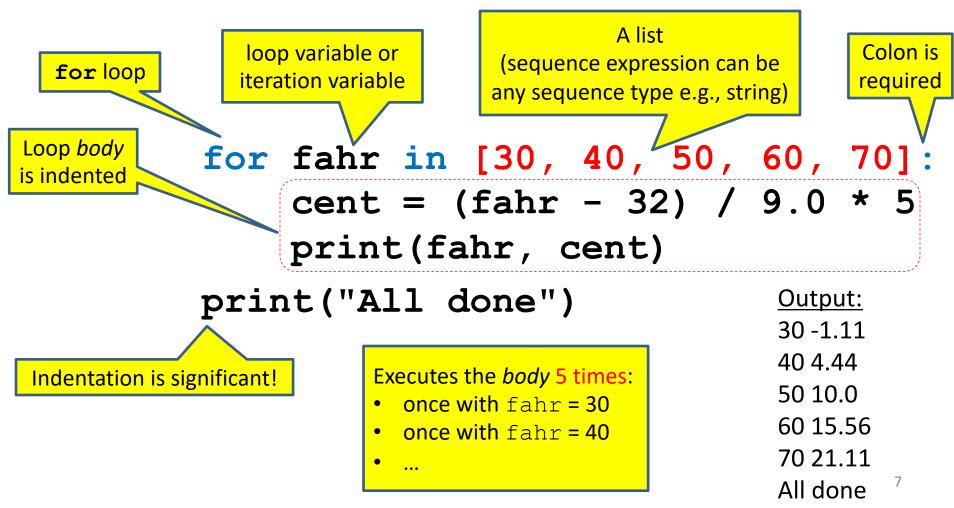

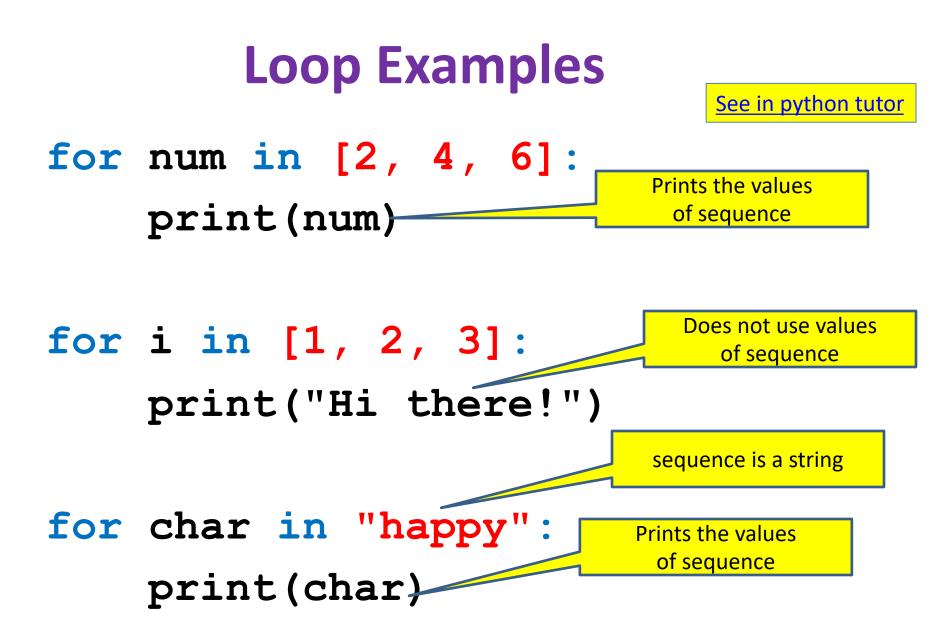

## How a loop is executed: Transformation approach

Idea: convert a **for** loop into something we know how to execute

- **1.** Evaluate the sequence expression
- 2. Write an assignment to the loop variable, for each sequence element
- **3.** Write a copy of the loop after each assignment
- 4. Execute the resulting statements

See in python tutor

State of the

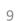

Printed output:

4

9

## How a loop is executed: Direct approach

- **1.** Evaluate the sequence expression
- While there are sequence elements left:
  - a) Assign the loop variable to the next remaining sequence element
  - b) Execute the loop body

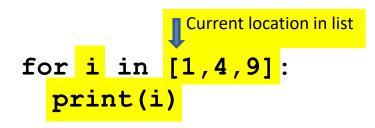

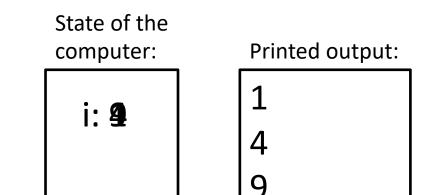

## The body can be multiple statements

Execute whole body, then execute whole body again, etc.

Convention: often use i or j as loop variable if values are integers This is an exception to the rule that variable names should be descriptive

See in python tutor

#### The body can be multiple statements

Execute whole body, then execute whole body again, etc.

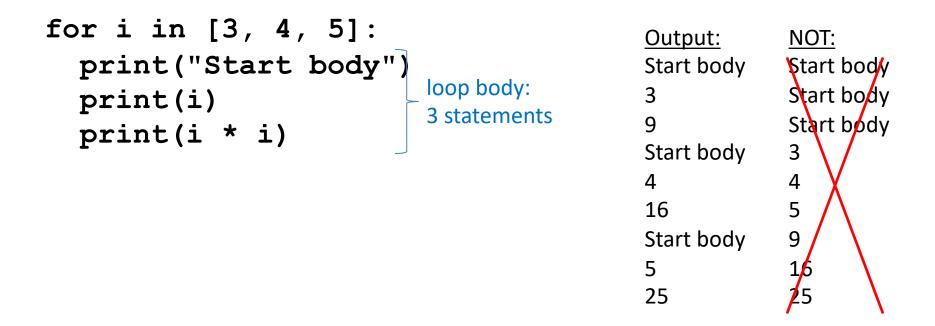

Convention: often use i or j as loop variable if values are integers This is an exception to the rule that variable names should be descriptive

# **Indentation is significant**

See in python tutor

- Every statement in the body must have exactly the same indentation
- That's how Python knows where the body ends

```
for i in [3, 4, 5]:
    print("Start body")
Error! print(i)
    print(i*i)
```

 Compare the results of these loops:
 for f in [30, 40, 50, 60, 70]: print(f, (f - 32) / 9.0 \* 5)
 print("All done")

```
for f in [30, 40, 50, 60, 70]:
    print(f, (f - 32) / 9.0 * 5)
    print("All done")
```

# The range function

A typical for loop does not use an explicit list:

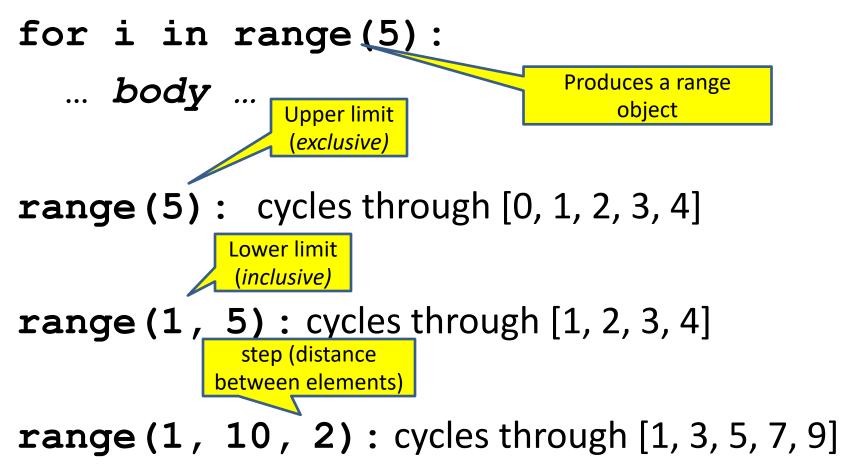

#### Some Loops

```
# Sum of a list of values, what values?
result = 0
for element in range(5):
   result = result + element
print("The sum is: " + str(result))
```

```
# Sum of a list of values, what values?
result = 0
for element in range(5, 1, -1):
    result = result + element
print("The sum is:", result)
```

```
# Sum of a list of values, what values?
result = 0
for element in range(0, 8, 2):
    result = result + element
print("The sum is:", result)
```

```
# Sum of a list of values, what values?
result = 0
size = 5
for element in range(size):
   result = result + element
print("When size = " + str(size) + " result is " + str(result))
```

See in python tutor

## How to process a list: One element at a time

• A common pattern when processing a list:

result = initial\_value
for element in list:
 result = updated result
use result

# Sum of a list
result = 0
for element in mylist:
 result = result + element
print(result)

- *initial\_value* is a correct result for an empty list
- As each element is processed, result is a correct result for a prefix of the list
- When all elements have been processed,
   result is a correct result for the whole list

See in python tutor

#### **Examples of list processing**

| • | Product of a list:<br>result = 1                                                                                                    | <pre>result = initial_value for element in list:   result = updated result</pre> |  |  |
|---|----------------------------------------------------------------------------------------------------|----------------------------------------------------------------------------------|--|--|
|   | <pre>for element in mylist:     result = result * element</pre>                                                                       |                                                                                  |  |  |
| • | Maximum of a list:<br>curr_max = mylist[0]<br>for element in mylist:                                                                  | The first element of the list (counting from zero)                               |  |  |
|   | curr_max = max(curr_max, elem                                                                                                    | ment)                                                                            |  |  |
| • | Approximate the value 3 by $1 + 2/3 + 4/9 + 8/27 + 16/81 +$<br>= $(2/3)^0 + (2/3)^1 + (2/3)^2 + (2/3)^3 + + (2/3)^{10}$<br>result = 0 |                                                                                  |  |  |
|   | <pre>for element in range(11):     result = result + (2.0/3.0)**element</pre>                                                         |                                                                                  |  |  |

#### **Nested Loops**

```
for i in [1, 2, 3]:
    print("Before j loop i is", i)
    for j in [50, 100]:
        print("j is", j)
```

What is the output?

## **More Nested Loops**

See in python tutor

How many statements does this loop contain?

```
for i in [0, 1]:
    print("Outer", i)
    for j in [2, 3]:
        print(" Inner", j)
        print(" Sum", i + j)
        print("Outer", i)
```

What is the output?

## **More Nested Loops**

See in python tutor

How many statements does this loop contain?

|                                                   |                            | <u>Output:</u> |
|---------------------------------------------------|----------------------------|----------------|
| for i in [0, 1]:                                  |                            | Outer 0        |
| <pre>print("Outer", i)</pre>                      |                            | Inner 2        |
| for j in [2, 3]:                                  |                            | Sum 2          |
| $101  J  111  [2, \ 5].$                          |                            | Inner 3        |
| "nested" [ print(" Inner", j)                     | loop body:<br>3 statements | Sum 3          |
| loop body: -<br>2 statements print(" Sum", i + j) |                            | Outer 0        |
| print("Outer", i)                                 |                            | Outer 1        |
|                                                   |                            | Inner 2        |
|                                                   |                            | Sum 3          |
|                                                   |                            | Inner 3        |
| What is the output?                               |                            | Sum 4          |
|                                                   |                            |                |

vinat is the output!

Outer 1

# Understand loops through the transformation approach

Key idea:

See in python tutor

1. Assign each sequence element to the loop variable

2. Duplicate the body

```
for i in [0, 1]: i = 0 i = 0
print("Outer", i) print("Outer", i) print("Outer", i)
for j in [2, 3]: for j in [2, 3]: j = 2
print(" Inner", j) print(" Inner", j) print(" Inner", j)
i = 1 j = 3
print("Outer", i) print(" Inner", j)
for j in [2, 3]: i = 1
print(" Inner", j) print("Outer", i)
j = 2
print(" Inner", j)
j = 3
print(" Inner", j)
j = 3
print(" Inner", j)
```

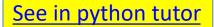

Output:

## Test your understanding of loops

```
Puzzle 1:
  for i in [0, 1]:
    print(i)
  print(i)
Puzzle 2:
  i = 5
  for i in []:
    print(i)
Puzzle 3:
  for i in [0, 1]:
    print("Outer", i)
                                   outer
     for i in [2, 3]:
                             inner
                                   loop
       print(" Inner", i)
                             loop
                                   body
                             body
    print("Outer", i)
```

| Test your unde                                                                               | rstanding of                            | loops                                                          |
|----------------------------------------------------------------------------------------------|-----------------------------------------|----------------------------------------------------------------|
| Puzzle 1:                                                                                    |                                         | <u>Output:</u>                                                 |
| <pre>for i in [0, 1]:     print(i)</pre>                                                     |                                         | 0<br>1<br>1                                                    |
| print(i)                                                                                     |                                         | I                                                              |
| <pre>Puzzle 2:<br/>i = 5<br/>for i in []:<br/>print(i)</pre>                                 | Reusing loop variable                   | (no output)                                                    |
| <pre>Puzzle 3:     for i in [0, 1]:         print("Outer", i)         for i in [2, 3]:</pre> | (don't do this!)<br>outer<br>inner loop | Outer 0<br>Inner 2<br>Inner 3<br>Outer 3<br>Outer 1<br>Inner 2 |
| <pre>print(" Inner", print("Outer", i)</pre>                                                 | i) loop body<br>body                    | Inner 3<br>Outer 3 <sup>23</sup>                               |

See in python tutor

#### **Some More Loops**

for size in [1, 2, 3, 4]:
 print("size is " + str(size))
 for element in range(size):
 print("element is " + str(element))

#### **Even More Loops**

```
for size in [1, 2, 3, 4]:
    result = 0
    for element in range(size):
        result = result + element
        print("size=" + str(size) + " result=" + str(result))
print("We are done!")
print("result is", result)
```

What happens if we move **result** = 0 to be the first line of the program instead?

#### **Fix this loop**

See in python tutor

# Goal: print 1, 2, 3, ..., 48, 49, 50
for tens\_digit in [0, 1, 2, 3, 4]:
 for ones\_digit in [1, 2, 3, 4, 5, 6, 7, 8, 9]:
 print(tens\_digit \* 10 + ones\_digit)

What does it actually print?

How can we change it to correct its output?

Moral: Watch out for *edge conditions* (beginning or end of loop)

#### **Some Fixes**

See in python tutor

for tens\_digit in [0, 1, 2, 3, 4]:
 for ones\_digit in [0, 1, 2, 3, 4, 5, 6, 7, 8, 9]:
 print(tens\_digit \* 10 + ones\_digit + 1)

for tens\_digit in [0, 1, 2, 3, 4]:
 for ones\_digit in [1, 2, 3, 4, 5, 6, 7, 8, 9, 10]:
 print(tens\_digit \* 10 + ones\_digit)

for ones\_digit in [1, 2, 3, 4, 5, 6, 7, 8, 9]:
 print(ones digit)

for tens\_digit in [1, 2, 3, 4]:
 for ones\_digit in [0, 1, 2, 3, 4, 5, 6, 7, 8, 9]:
 print(tens\_digit \* 10 + ones\_digit)
print(50)

#### Loops over Strings See in python tutor

```
for letter in "hello":
 print(letter)
```

```
my string = "CSE 160"
for letter in my string:
  print(letter)
```

```
count = 0
for letter in my string:
  count = count + 1
print(count)
```